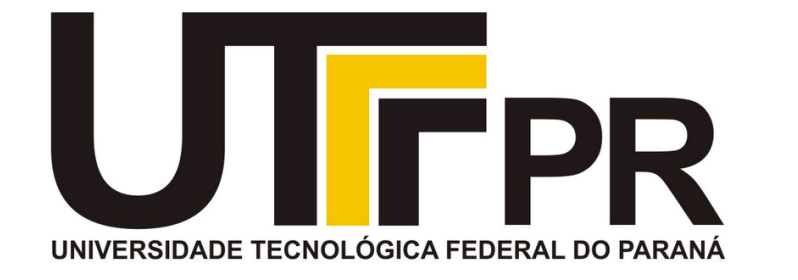

# **Fundamentos de Programação** CP41F

Tipos básicos de dados. Modificadores de tipos.

#### **Aula 6 Prof. Daniel Cavalcanti Jeronymo**

**Universidade Tecnológica Federal do Paraná (UTFPR)** Engenharia de Computação – 1º Período

#### **Plano de Aula**

- Tipos básicos de dados
	- int, char, float, double, void
- Tipos definidos pelo usuário
	- struct, union, enum, typedef
- Tipos derivados
	- [ponteiros, vetores, funções]
- Modificadores de tipos
	- Tamanho, sinal, constante, volatilidade, armazenamento
	- [ponteiros, funções e interrupções]
- Literais
- limits.h

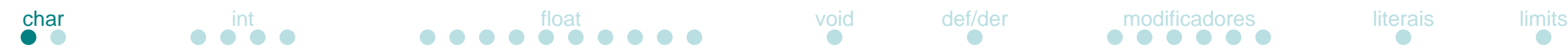

- Caractere (char)
	- Tamanho: tipicamente, porém não restrito, a um byte (8 bits) número de bits da arquitetura é encontrado na macro CHAR\_BIT (limits.h)

• Restrição: maior ou igual a 8 bits

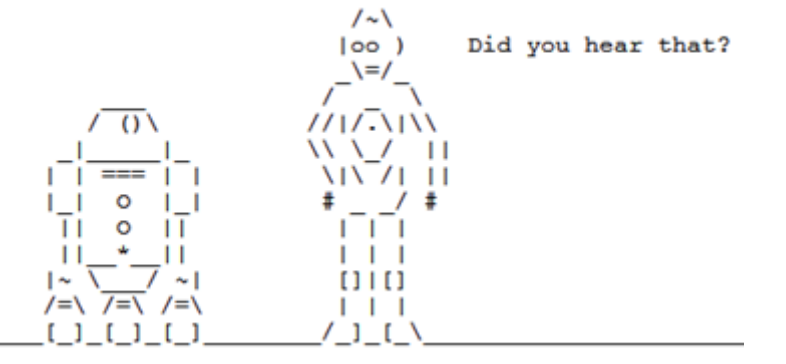

• Uso: representação de valores de caracteres utilizando alguma codificação (e.g. ASCII)

• sizeof retorna o tamanho da unidade em chars

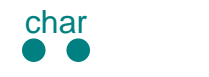

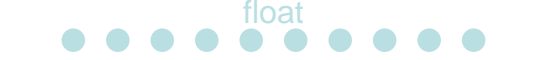

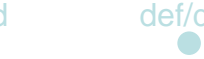

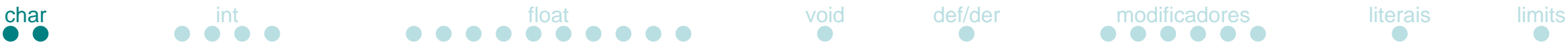

- sizeof
	- Não é uma função! é uma palavra chave

• Retorna o tamanho, em chars, da variável ou do tipo

- Uso:
	- sizeof(int);
	- sizeof int;
	- int x; sizeof(x);

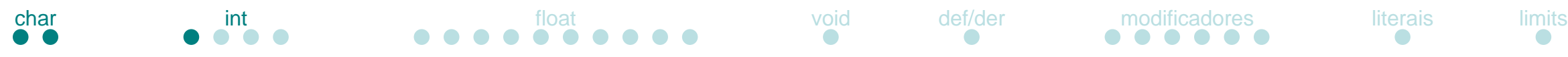

- Inteiro (int)
	- Tamanho: igual a unidade natural da arquitetura (word)

• Restrição de tamanho: maior ou igual a 16 bits

• Armazenamento mínimo: valores entre -32767 ~ 32767

• Armazenamento depende da *endianness*

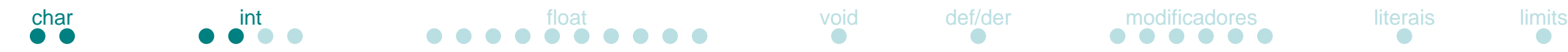

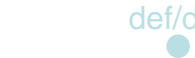

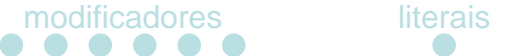

- Inteiro (int)
	- Endianness sequência de armazenamento de valores maiores que um byte (não se aplica a registradores!)

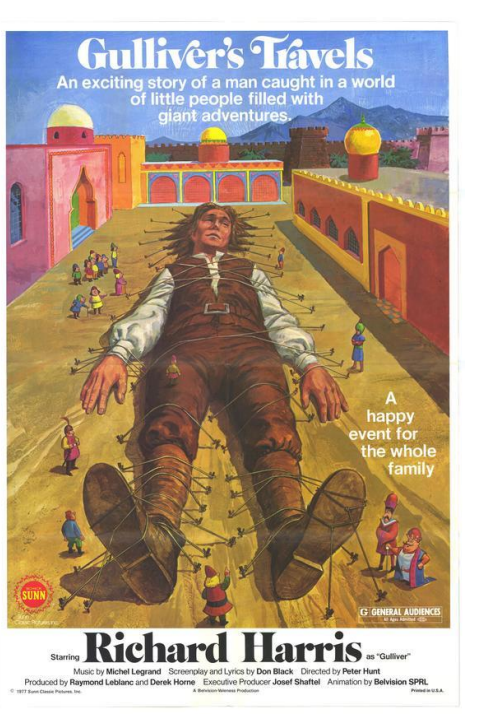

• Origem do termo: Jonathan Swift e a sátira As Viagens de Gulliver, guerra centenária entre o reinado de Lilliput e o reinado de Blefuscu

• Motivo: habitantes de Lilliput comiam ovos cozidos primeiro pela parte pequena (little endian) enquanto em Blefuscu os ovos eram iniciados pela parte grande (big endian)

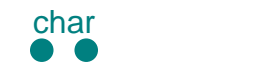

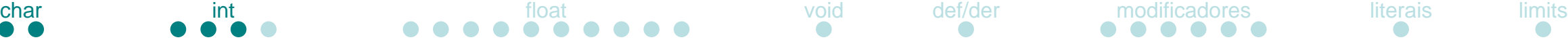

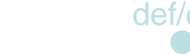

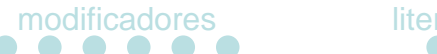

- Inteiro (int)
	- Endianness Valor 90AB12CD<sub>16</sub>

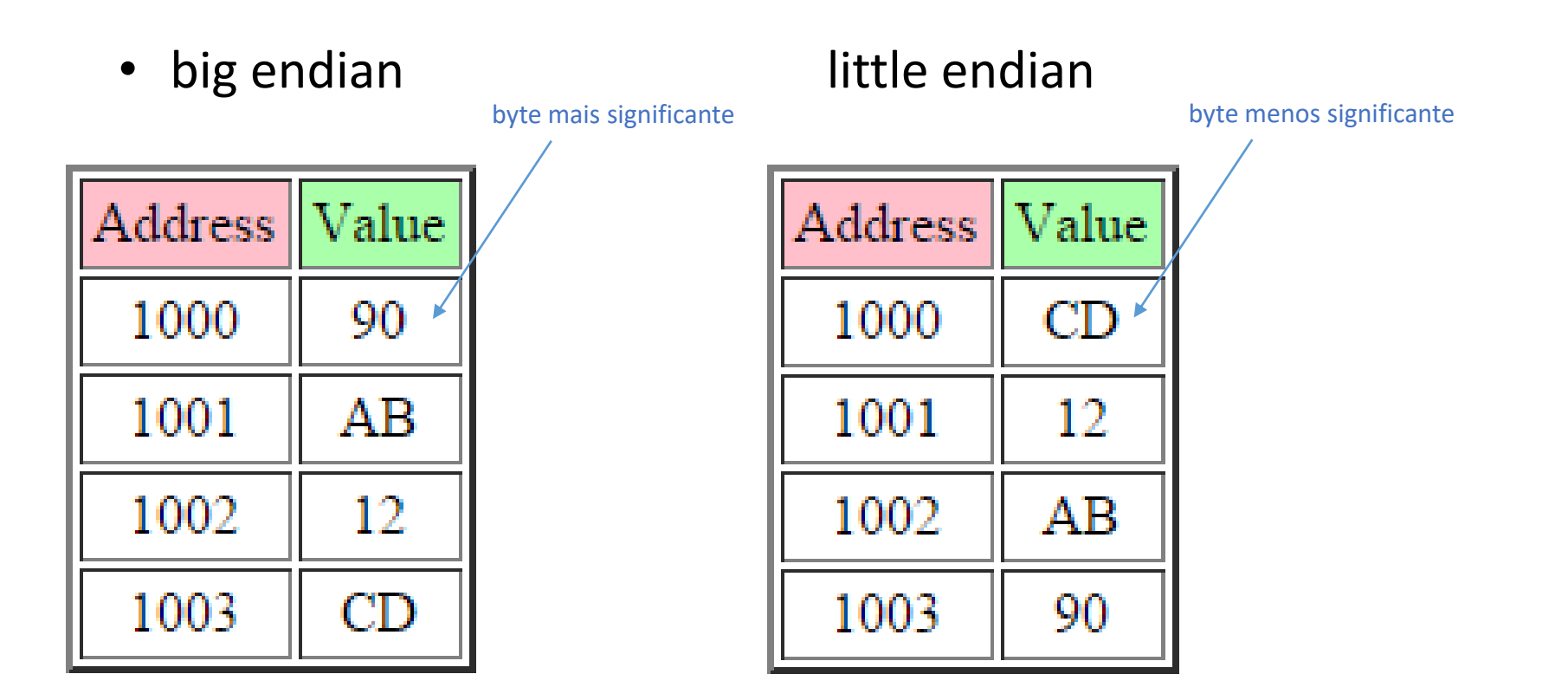

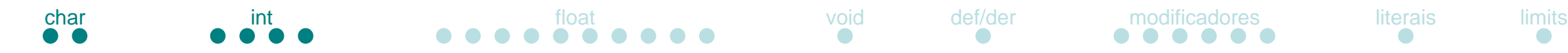

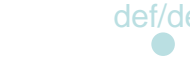

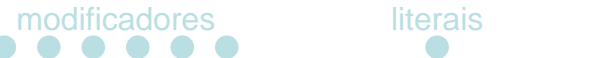

- Inteiro (int)
	- Endianness Importância na transferência de informação entre arquiteturas

```
#include <stdio.h>
#include <string.h>
int main()
{
  int valor = 0x1A2B3C4D;
  int byte = 0;
  memcpy(&byte, ((char*)&valor) + 0, sizeof(char));
```

```
printf("%X %X\n", valor, byte);
```

```
return 0;
```
**}**

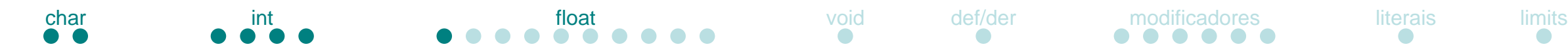

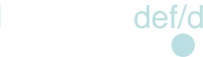

- Ponto flutuante (float/double)
	- Como representar números reais em binário?

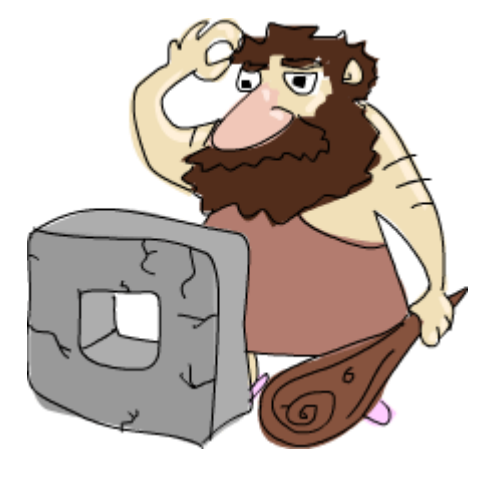

- Pense em decimal:
	- 14.75
	- $1*10^1 + 4*10^0 + 7*10^1 + 5*10^1 2$

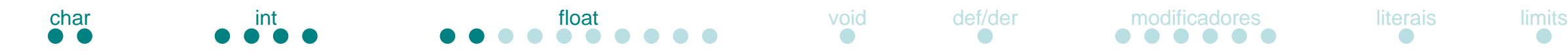

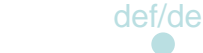

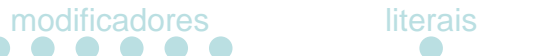

- Ponto flutuante (float/double)
	- Lembrete de aulas passadas: a operação de multiplicar por dois é equivalente, em binário, a deslocar bits para a esquerda (SHL)

- $14.75 * 2^2 * 2^2$  (SHL)
- $\cdot$  = 59.0  $*$  2^-2

• Deslocamos todo o conteúdo decimal para antes do ponto!

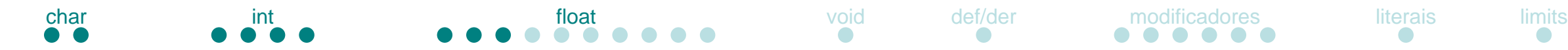

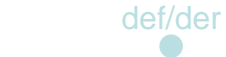

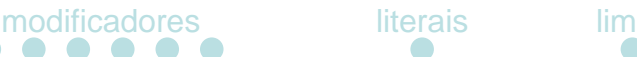

- Ponto flutuante (float/double)
	- Continuando, traduzimos o valor pra binário
	- Mantendo a notação de base para binário e ignorando para decimal (afim de simplificar)

- $\cdot$  = 59.0  $*$  2^-2
- $= 111011_2 * 2^2$

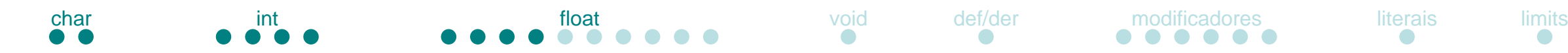

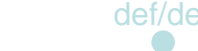

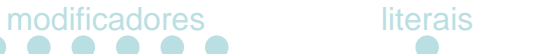

- Ponto flutuante (float/double)
	- Agora deslocando os bits para a direita (SHR),dividindo por 2, e utilizando a notação científica

- $= 111011_2 * 2^2$
- $= 111011<sub>2</sub> * 2<sup>2</sup> 2 * 2<sup>2</sup> + 5 * 2<sup>2</sup> 5 (SHR)$
- $= 1.11011_2 * 2^2 2 * 2^5$
- $= 1.11011_2 * 2^{0.3}$ expoente mantissa

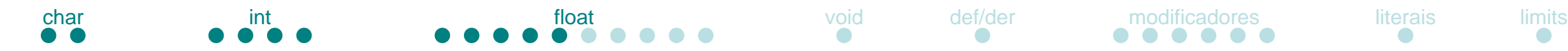

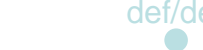

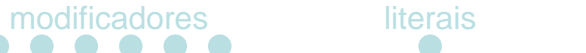

- Ponto flutuante (float/double)
	- Passando  $1.11011$ , para decimal
	- $2^0$ .  $2^{-1}$   $2^{-2}$   $2^{-3}$   $2^{-4}$   $2^{-5}$
	- 1 . 1 1 0 1 1

- $= 1*2^00 + 1*2^0 1 + 1*2^0 2 + 0*2^0 3 + 1*2^0 4 + 1*2^0 5$
- $= 1.84375$ mantissa

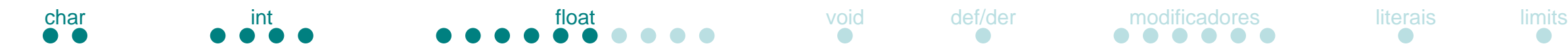

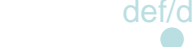

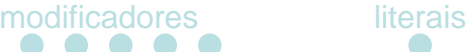

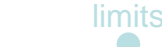

- Ponto flutuante (float/double)
	- $= 1.11011<sub>2</sub> * 2<sup>1</sup>3$
	- $\cdot$  = 1.84375  $*$  2^3

- Verificando a conta acima:
- $\cdot$  = 1.84375  $*$  2^3
- $= 14.75$

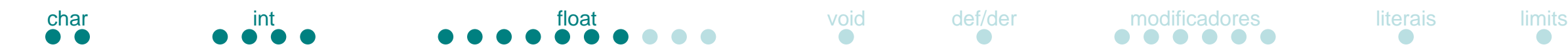

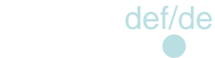

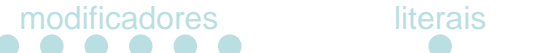

- Ponto flutuante (float/double)
	- Representação padronizada IEEE 754

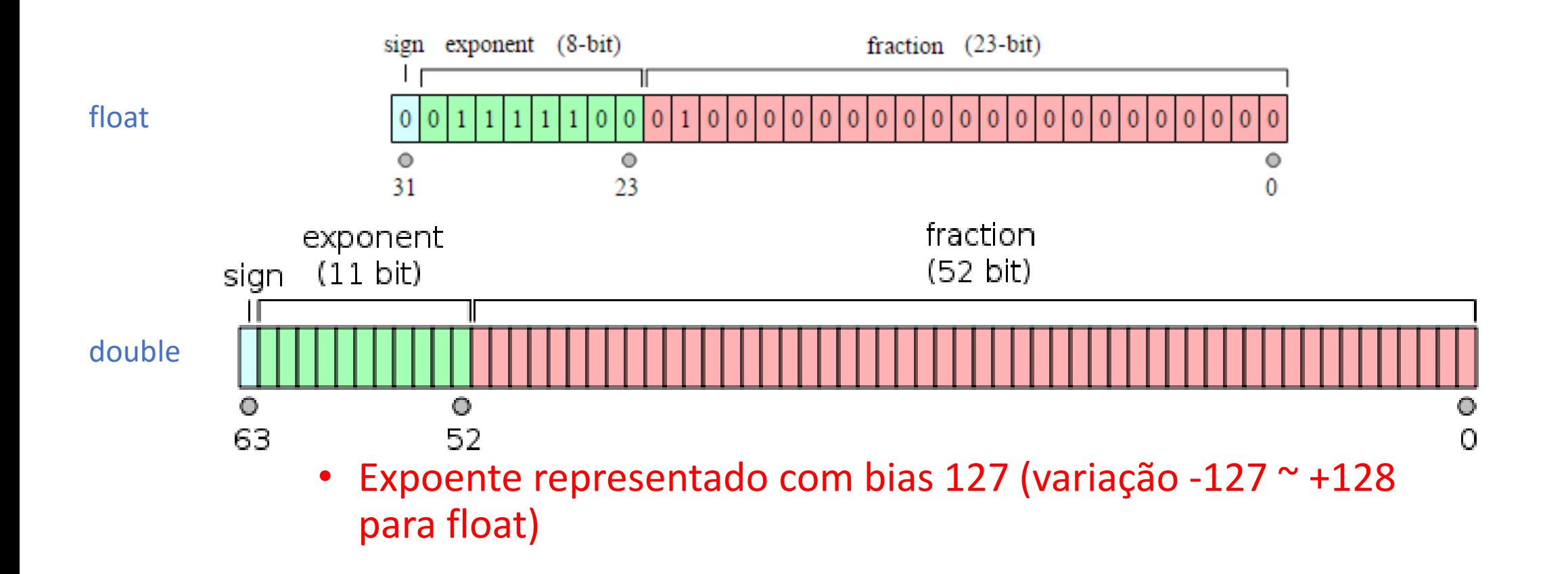

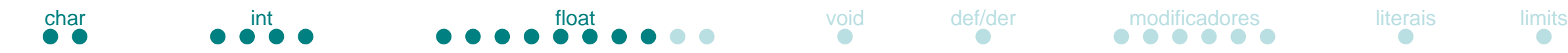

- Ponto flutuante (float/double)
	- Exemplo anterior
	- $= 1.11011_2 * 2^3$

- Bits da fração: 11011
- Expoente com bias =  $127 + 3 = 130 = 10000010$
- Sinal =  $0$  (positivo)

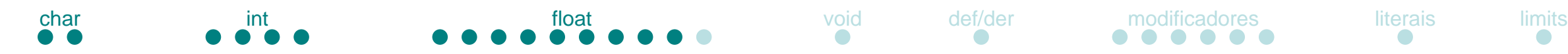

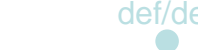

- Ponto flutuante (float/double)
	- Verificando o exemplo em código

```
#include <stdio.h>
#include <string.h>
#include <assert.h>
```

```
int main()
{
```

```
float f_valor = 14.75;
int i_valor = 0;
```

```
assert(sizeof(int) == sizeof(float));
memcpy(&i_valor, &f_valor, sizeof(int));
```

```
printf("%X \n", i_valor);
```

```
return 0;
```
**}**

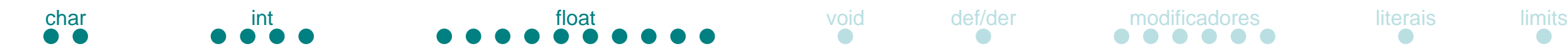

- Ponto flutuante (float/double)
	- Esperado: 0x416C0000

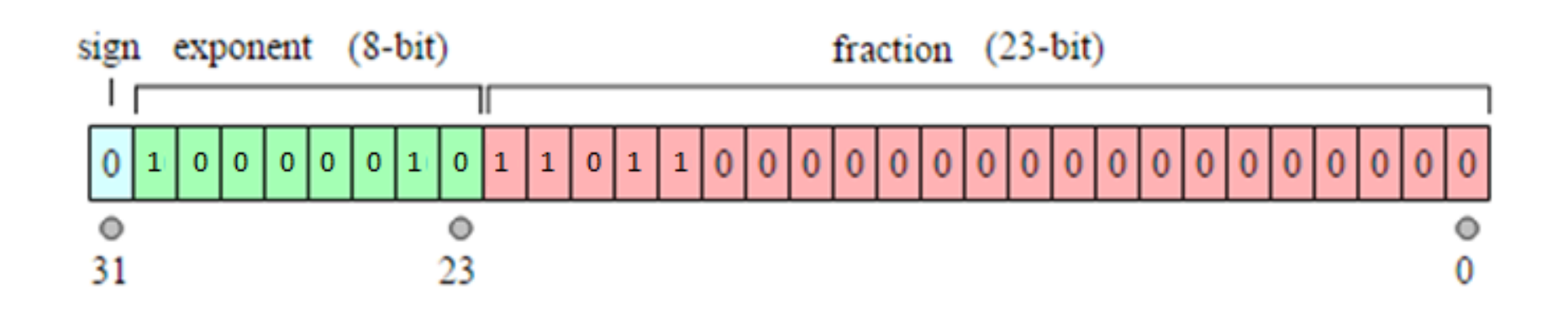

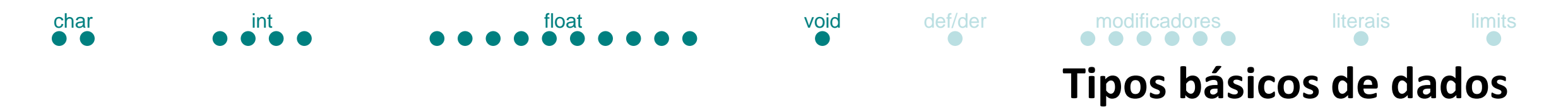

# • Vazio (void)

• Usado pra definir ausência de tipo em parâmetros, retornos ou ponteiros

- void func(...);
- int func(void);
- void \*p;

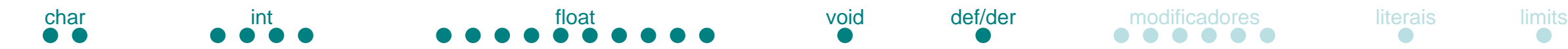

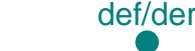

- Tipos definidos pelo usuário
- Tipos derivados

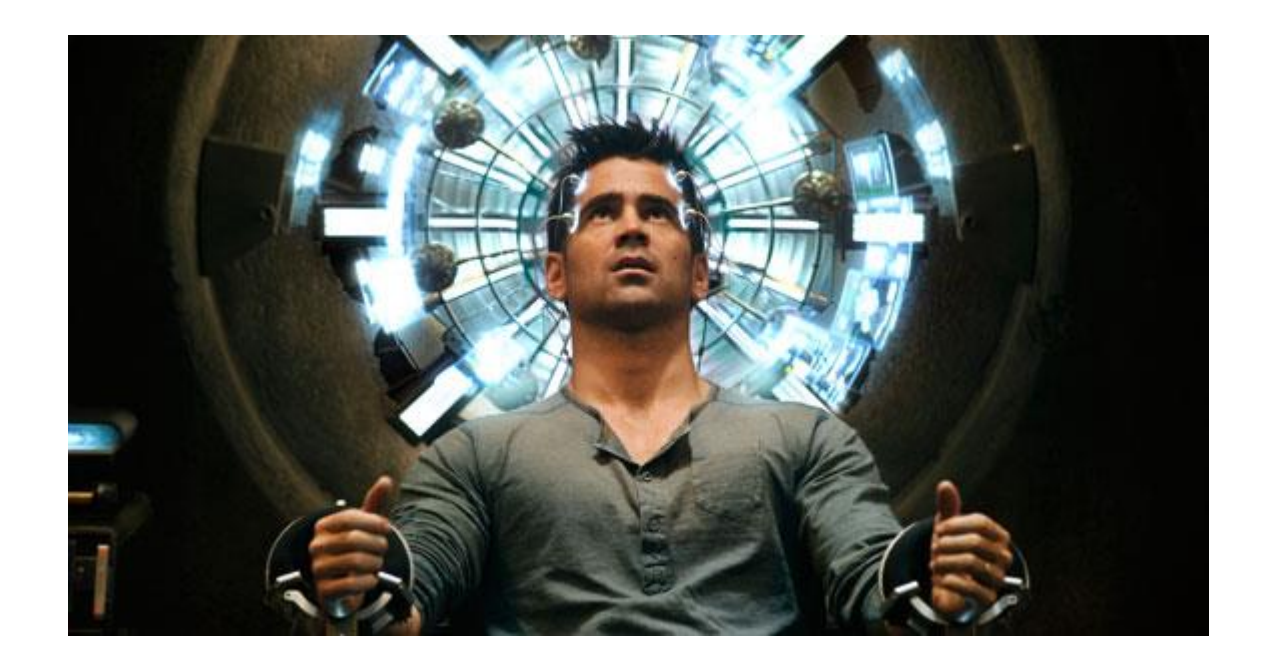

• Aula específica no futuro!

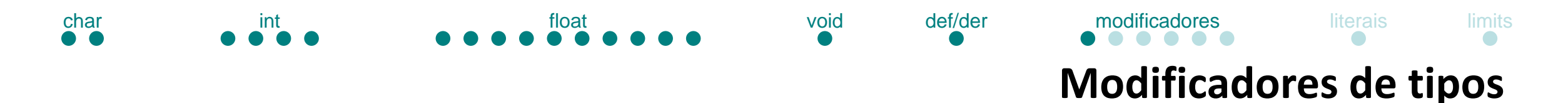

• Tamanho

• short int – maior ou igual a 16 bits, maior ou igual a char

• long int – maior ou igual a 32 bits, maior ou igual a int

• long double – maior ou igual a double

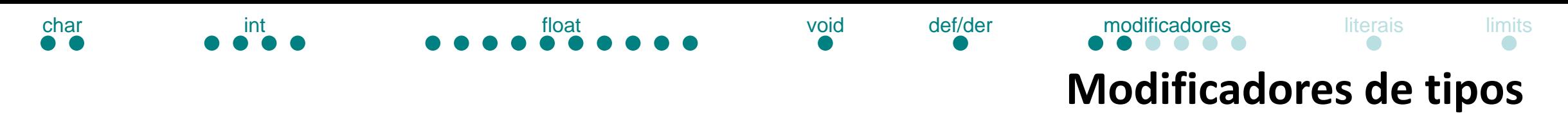

• Sinal

• signed – Permite valores negativos (padrão)

• unsigned – Apenas valores positivos

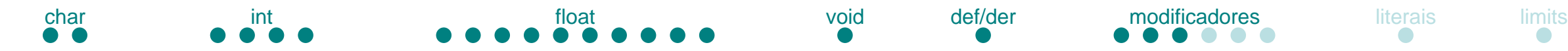

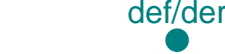

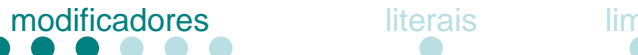

### **Modificadores de tipos**

- Sinal (signed/unsigned)
	- Como representar valores negativos?

- Magnitude assinalada
- Complemento de um
- Complemento de dois

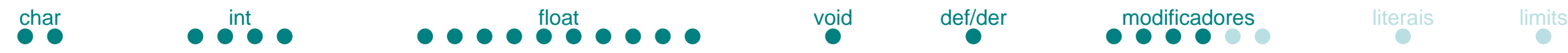

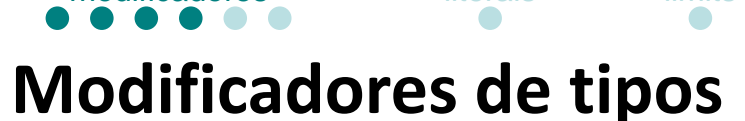

- Sinal (signed/unsigned)
	- Complemento de dois amplamente utilizado em várias arquiteturas

- Para representar -1, considera-se o valor como positivo, considerando uma palavra de 4 bits:
- 0001, aplica-se a negação lógica:
- 1110, em seguida soma-se um:
- 1111
- ^ O primeiro bit representa o sinal

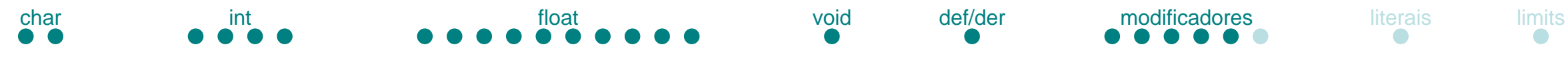

#### **Modificadores de tipos**

- Constante (const)
	- Variáveis cujo conteúdo não pode ser alterado após a declaração

const int A **=** 10**;** const unsigned B **=** 20**;**

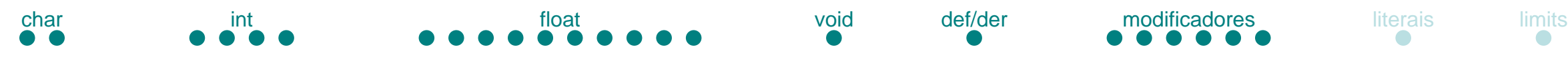

### **Modificadores de tipos**

- Armazenamento
	- Define o escopo (visibibilidade) e duração das variáveis

- auto variáveis na pilha. (padrão)
- register variáveis em registradores.
- static variável é mantida durante toda a existência do programa, ao contrário de ser criada e destruída cada vez que o escopo é acessado. nomes simbólicos globais são limitados ao escopo do arquivo.
- extern nomes simbólicos são visíveis a todos os arquivos de código. (padrão)
- Ponteiros, funções e interrupções aula futura.

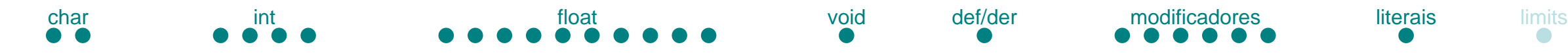

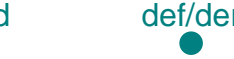

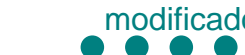

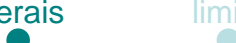

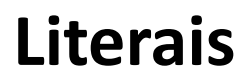

- 0x... hexadecimal
- 0... octal
- 5u unsigned
- 5l long
- 5ul unsigned long
- 314159E-5L notação exponencial

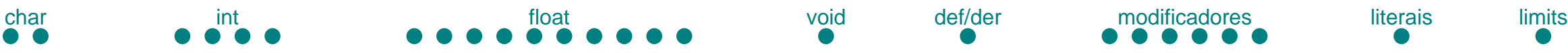

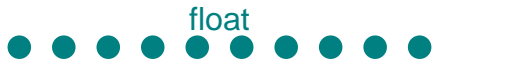

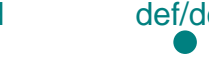

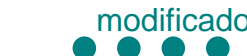

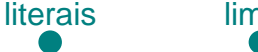

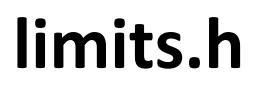

• Macros que definem limites dos tipos

#include <stdio.h> #include <limits.h>

#### int main**() {**

printf**(**"Numero de bits em um byte %d\n"**,** CHAR\_BIT**);**

printf**(**"Valor mínimo de SIGNED CHAR = %d\n"**,** SCHAR\_MIN**);** printf**(**"Valor máximo de SIGNED CHAR = %d\n"**,** SCHAR\_MAX**);** printf**(**"Valor máximo de UNSIGNED CHAR = %d\n"**,** UCHAR\_MAX**);**

printf**(**"Valor mínimo de SHORT INT = %d\n"**,** SHRT\_MIN**);** printf**(**"Valor mínimo de SHORT INT = %d\n"**,** SHRT\_MAX**);**

printf**(**"Valor mínimo de INT = %d\n"**,** INT\_MIN**);** printf**(**"Valor mínimo de INT = %d\n"**,** INT\_MAX**);**

printf**(**"Valor mínimo de CHAR = %d\n"**,** CHAR\_MIN**);** printf**(**"Valor máximo de CHAR = %d\n"**,** CHAR\_MAX**);**

printf**(**"Valor mínimo de LONG = %ld\n"**,** LONG\_MIN**);** printf**(**"Valor máximo de LONG = %ld\n"**,** LONG\_MAX**);**

#### **return(**0**);**

**}**

28/28